Subject: Re: Veth und OpenVZ Problem Posted by [w3bster](https://new-forum.openvz.org/index.php?t=usrinfo&id=2974) on Wed, 10 Sep 2008 10:03:01 GMT [View Forum Message](https://new-forum.openvz.org/index.php?t=rview&th=6706&goto=32946#msg_32946) <> [Reply to Message](https://new-forum.openvz.org/index.php?t=post&reply_to=32946)

Hey,

ja so hab ich das auch gemacht,

auf dem Host

- 1. vzctl set 110 --netif\_add eth0 --save
- 2. vzctl set 110 --netif\_add veth110 --save
- 3. ifconfig veth110.0 0
- 4. echo 1 > /proc/sys/net/ipv4/conf/veth110.0/forwarding
- 5. echo 1 > /proc/sys/net/ipv4/conf/veth110.0/proxy\_arp
- 6. echo 1 > /proc/sys/net/ipv4/conf/eth0/forwarding
- 7. echo 1 > /proc/sys/net/ipv4/conf/eth0/proxy\_arp

im VPS

- 1. /sbin/ifconfig eth0 0
- 2. /sbin/ip addr add 192.168.1.201 dev eth0
- 3. /sbin/ip route add default dev eth0
- (bekomm ich zurück
- /sbin/ip route add default dev eth0
- RTNETLINK answers: File exists)

Im Host

ip route add 192.168.1.201 dev veth110.0 (bekomm ich zurück RTNETLINK answers: File exists)

ich habe im VPS dies

server1:/# ifconfig

eth0 Link encap:Ethernet HWaddr 00:18:51:9E:53:48 inet addr:192.168.1.201 Bcast:0.0.0.0 Mask:255.255.255.255 inet6 addr: fe80::218:51ff:fe9e:5348/64 Scope:Link UP BROADCAST RUNNING MULTICAST MTU:1500 Metric:1 RX packets:0 errors:0 dropped:0 overruns:0 frame:0 TX packets:6 errors:0 dropped:0 overruns:0 carrier:0 collisions:0 txqueuelen:0 RX bytes:0 (0.0 b) TX bytes:384 (384.0 b)

lo Link encap:Local Loopback inet addr:127.0.0.1 Mask:255.0.0.0 inet6 addr: ::1/128 Scope:Host UP LOOPBACK RUNNING MTU:16436 Metric:1 RX packets:0 errors:0 dropped:0 overruns:0 frame:0 TX packets:0 errors:0 dropped:0 overruns:0 carrier:0 collisions:0 txqueuelen:0 RX bytes:0 (0.0 b) TX bytes:0 (0.0 b)

venet0 Link encap:UNSPEC HWaddr 00-00-00-00-00-00-00-00-00-00-00-00-00-00-00-00 inet addr:127.0.0.1 P-t-P:127.0.0.1 Bcast:0.0.0.0 Mask:255.255.255.255 UP BROADCAST POINTOPOINT RUNNING NOARP MTU:1500 Metric:1 RX packets:18346 errors:0 dropped:0 overruns:0 frame:0 TX packets:10468 errors:0 dropped:0 overruns:0 carrier:0 collisions:0 txqueuelen:0 RX bytes:26211920 (24.9 MiB) TX bytes:687167 (671.0 KiB)

venet0:0 Link encap:UNSPEC HWaddr 00-00-00-00-00-00-00-00-00-00-00-00-00-00-00-00 inet addr:192.168.1.201 P-t-P:192.168.1.201 Bcast:0.0.0.0 Mask:255.255.255.255 UP BROADCAST POINTOPOINT RUNNING NOARP MTU:1500 Metric:1

HOST dies:

ifconfig

- eth0 Link encap:Ethernet Hardware Adresse 00:30:1B:B0:CF:F9 inet Adresse:192.168.1.200 Bcast:192.168.1.255 Maske:255.255.255.0 inet6 Adresse: fe80::230:1bff:feb0:cff9/64 GA\/altigkeitsbereich:Verbindung UP BROADCAST RUNNING MULTICAST MTU:1500 Metric:1 RX packets:163 errors:0 dropped:0 overruns:0 frame:0 TX packets:235 errors:0 dropped:0 overruns:0 carrier:0 Kollisionen: 0 SendewarteschlangenlĤnge: 1000 RX bytes:14528 (14.1 KiB) TX bytes:29908 (29.2 KiB) Interrupt:177 Basisadresse:0x2000
- lo Link encap:Lokale Schleife inet Adresse:127.0.0.1 Maske:255.0.0.0 inet6 Adresse: ::1/128 GA1/altigkeitsbereich:Maschine UP LOOPBACK RUNNING MTU:16436 Metric:1 RX packets:51 errors:0 dropped:0 overruns:0 frame:0 TX packets:51 errors:0 dropped:0 overruns:0 carrier:0 Kollisionen: 0 SendewarteschlangenlĤnge: 0 RX bytes:3924 (3.8 KiB) TX bytes:3924 (3.8 KiB)

venet0 Link encap:UNSPEC Hardware Adresse 00-00-00-00-00-00-00-00-00-00-00-00-00-00-00-00 UP BROADCAST PUNKTZUPUNKT RUNNING NOARP MTU:1500 Metric:1  RX packets:0 errors:0 dropped:0 overruns:0 frame:0 TX packets:0 errors:0 dropped:0 overruns:0 carrier:0 Kollisionen: 0 Sendewarteschlangen lä¤nge: 0 RX bytes:0 (0.0 b) TX bytes:0 (0.0 b)

veth110.0 Link encap:Ethernet Hardware Adresse 00:18:51:51:A2:5F inet6 Adresse: fe80::218:51ff:fe51:a25f/64 GA\/altigkeitsbereich:Verbindung UP BROADCAST RUNNING MULTICAST MTU:1500 Metric:1 RX packets:6 errors:0 dropped:0 overruns:0 frame:0 TX packets:0 errors:0 dropped:0 overruns:0 carrier:0 Kollisionen: 0 SendewarteschlangenlĤnge: 0 RX bytes:384 (384.0 b) TX bytes:0 (0.0 b)

veth110.110 Link encap:Ethernet Hardware Adresse 00:18:51:BE:D5:17 inet6 Adresse: fe80::218:51ff:febe:d517/64 GA1/altigkeitsbereich:Verbindung UP BROADCAST RUNNING MULTICAST MTU:1500 Metric:1 RX packets:0 errors:0 dropped:0 overruns:0 frame:0 TX packets:0 errors:0 dropped:0 overruns:0 carrier:0 Kollisionen: 0 SendewarteschlangenlĤnge: 0 RX bytes:0 (0.0 b) TX bytes:0 (0.0 b)

laut angabe hab ich also ein eth mit hardware adresse, nur wird diese nich übermittelt (arp -a vom CT0 aus)

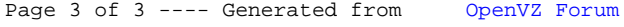